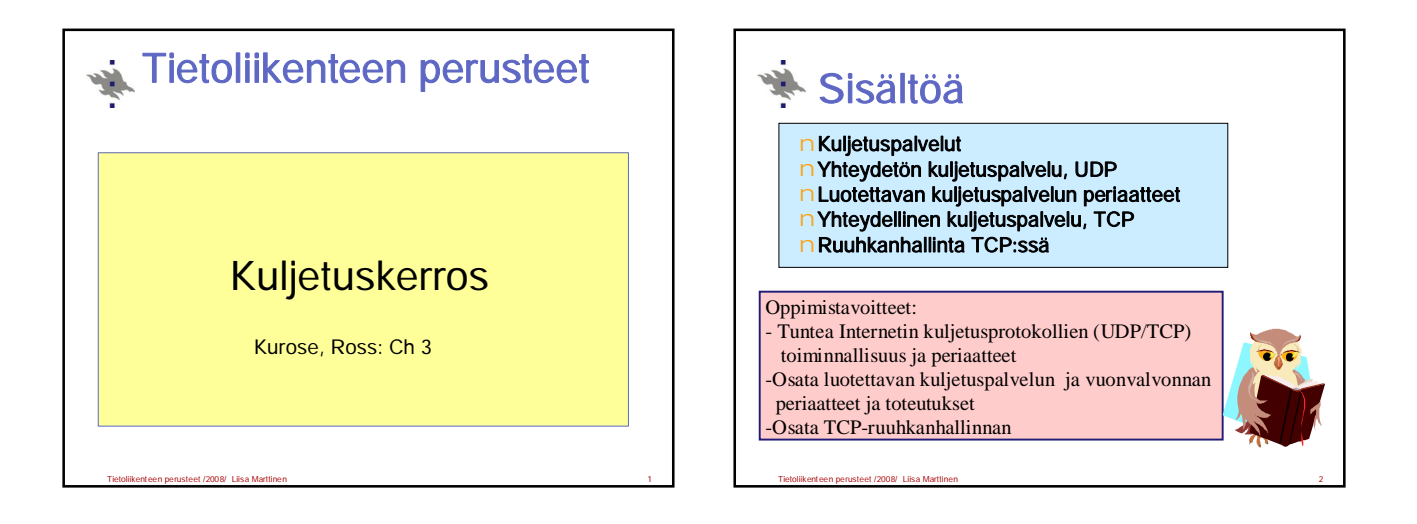

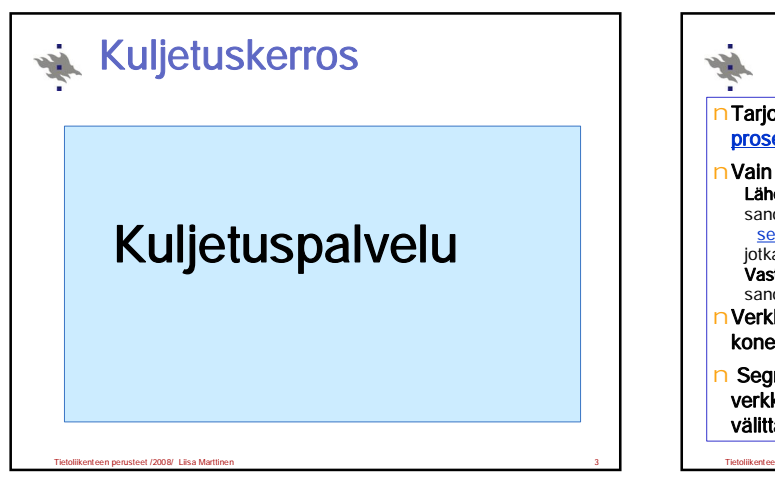

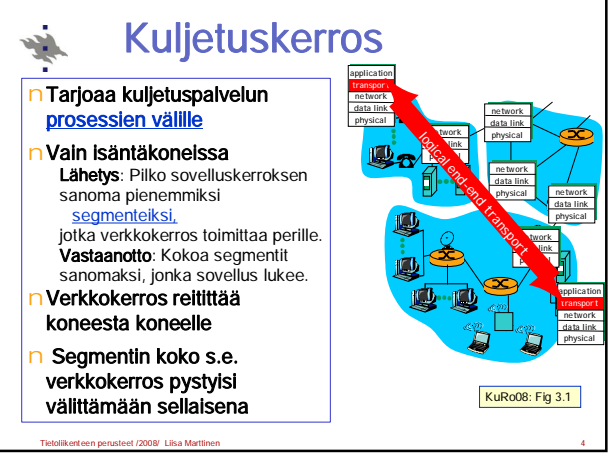

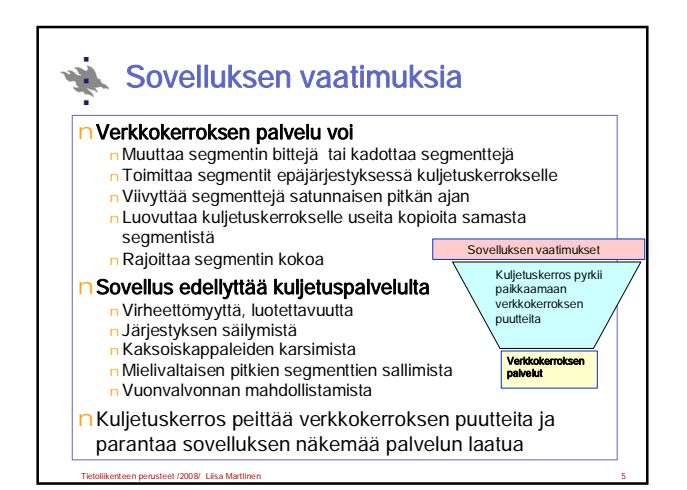

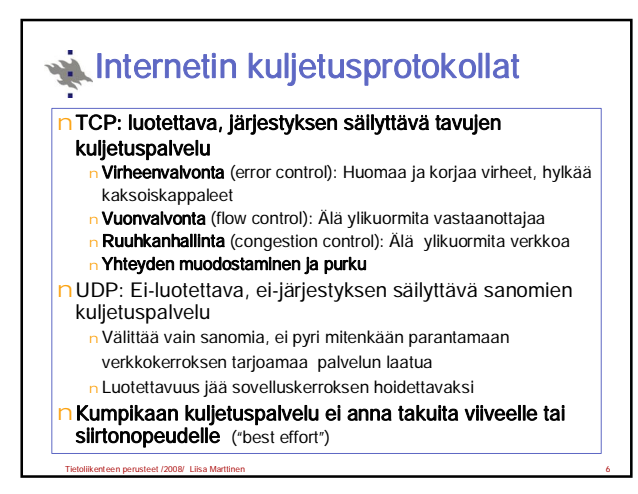

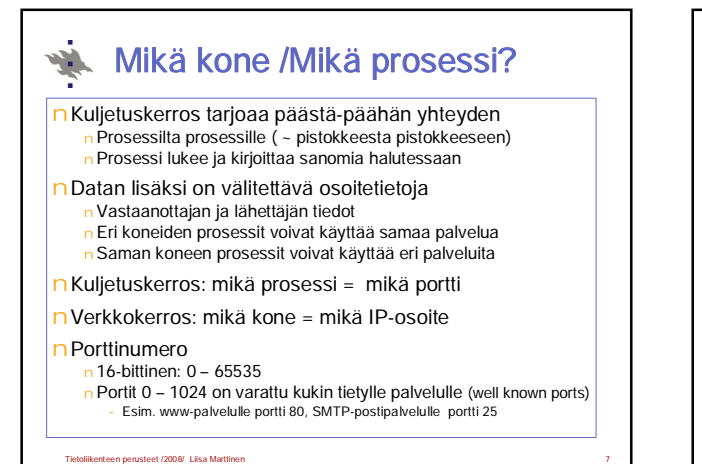

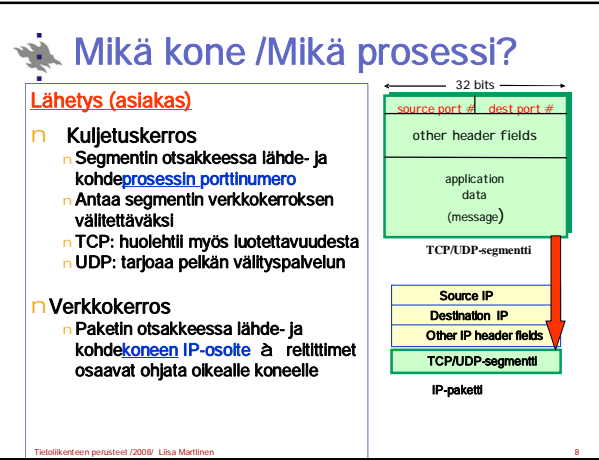

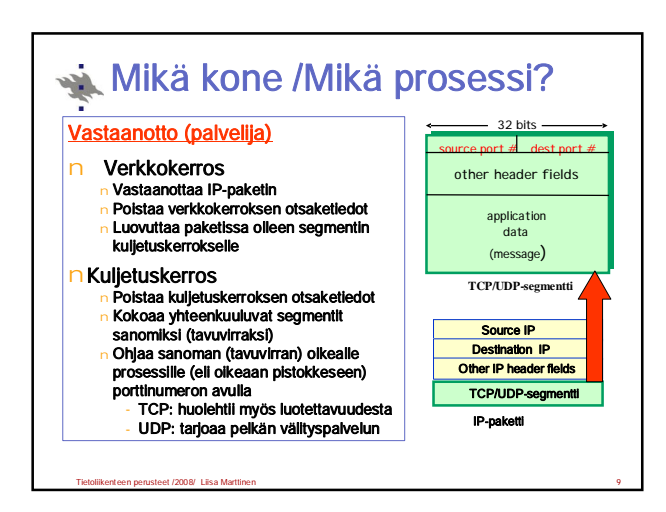

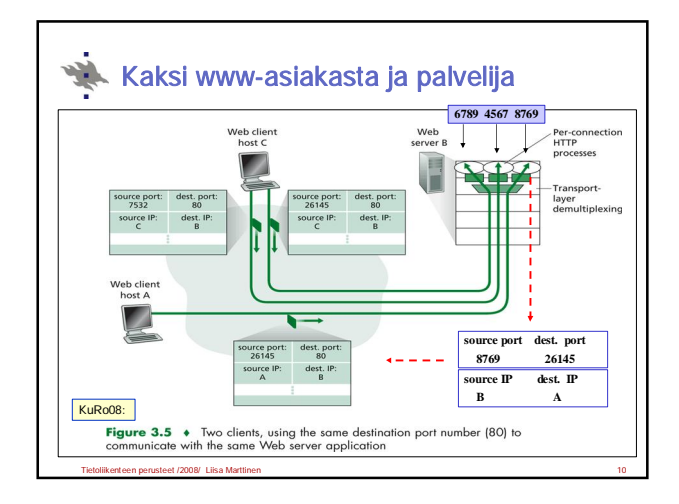

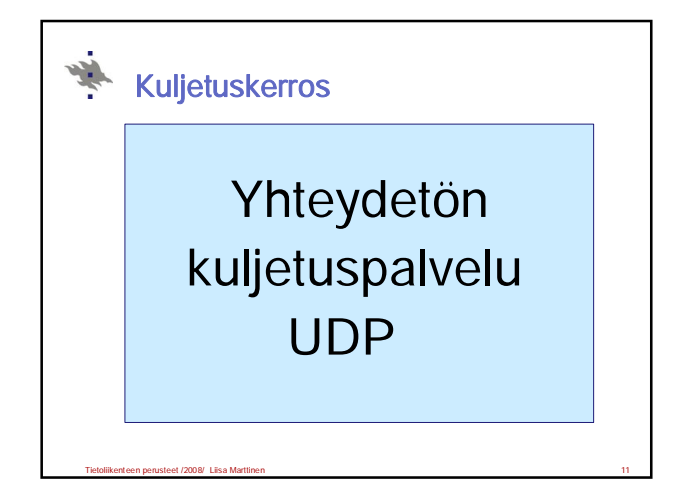

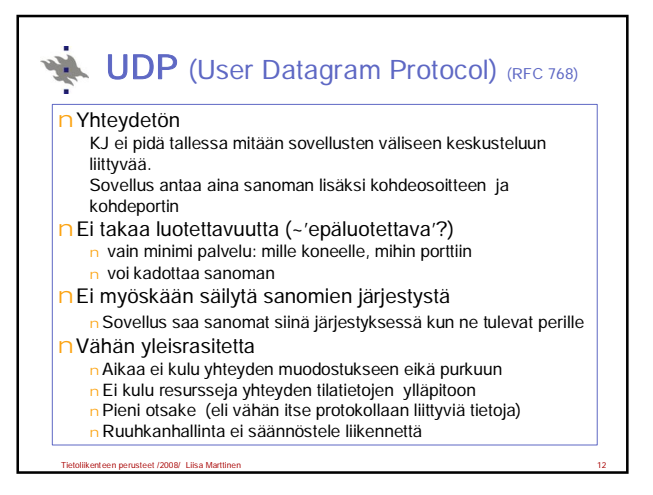

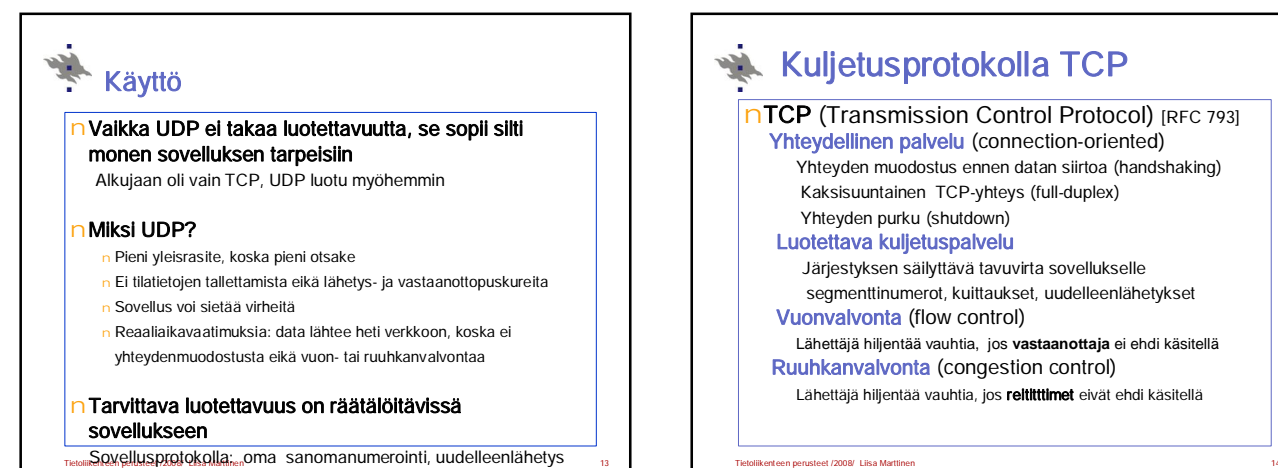

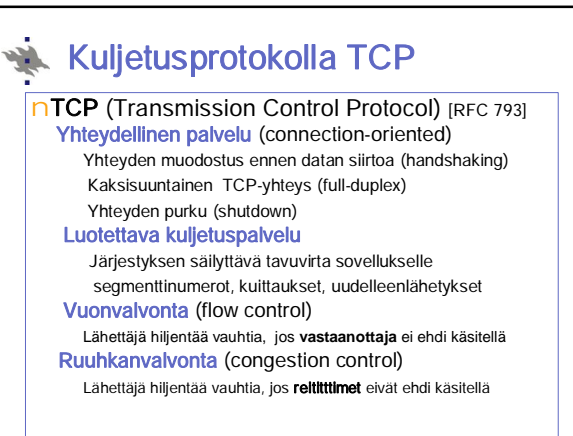

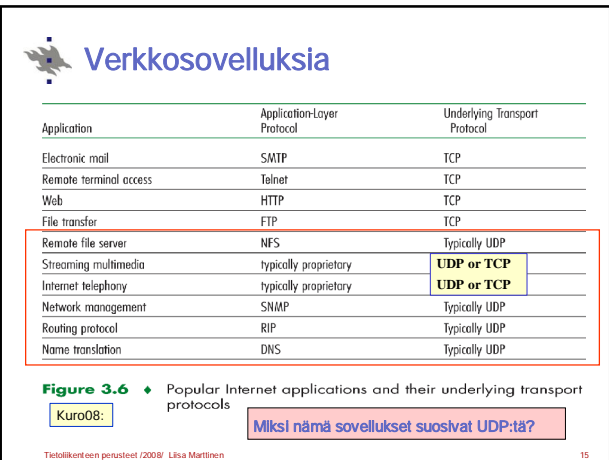

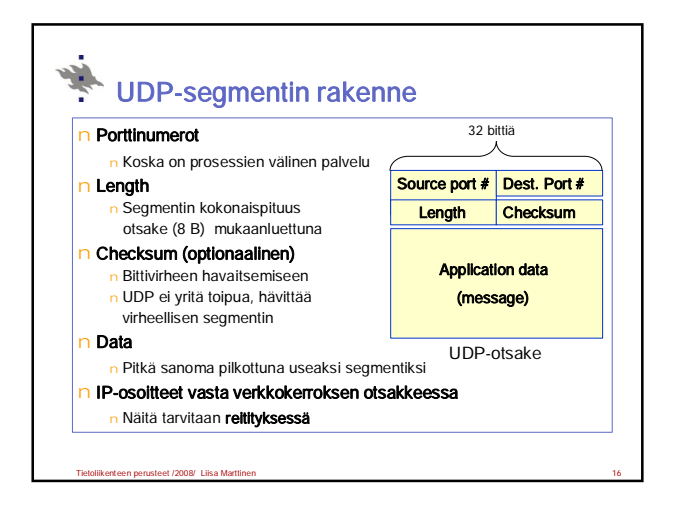

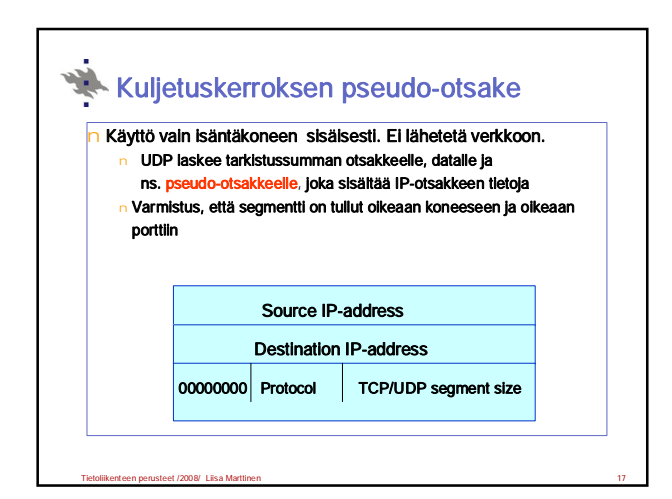

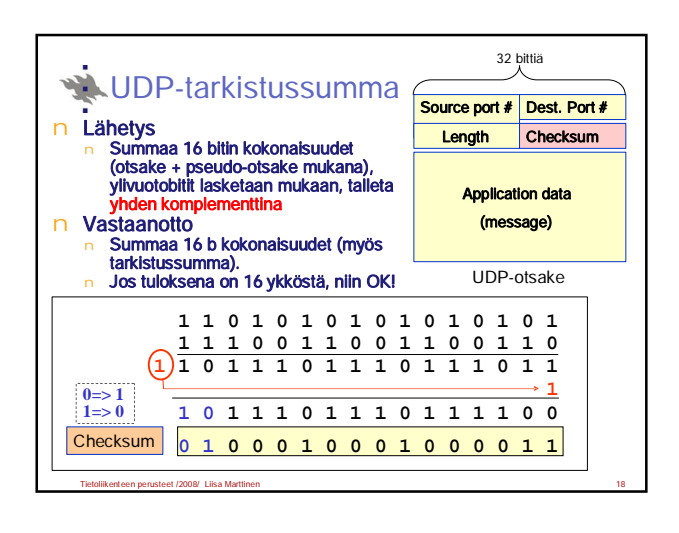

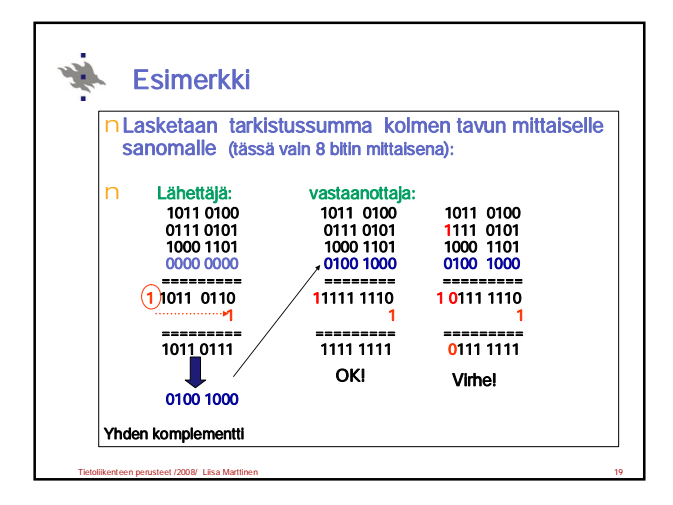

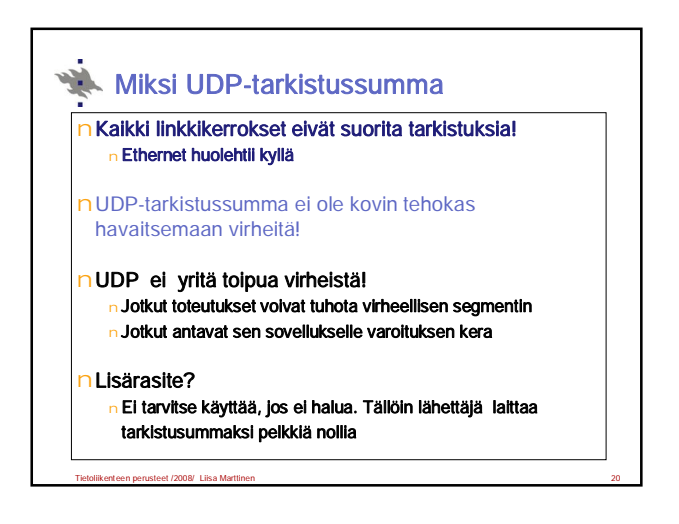

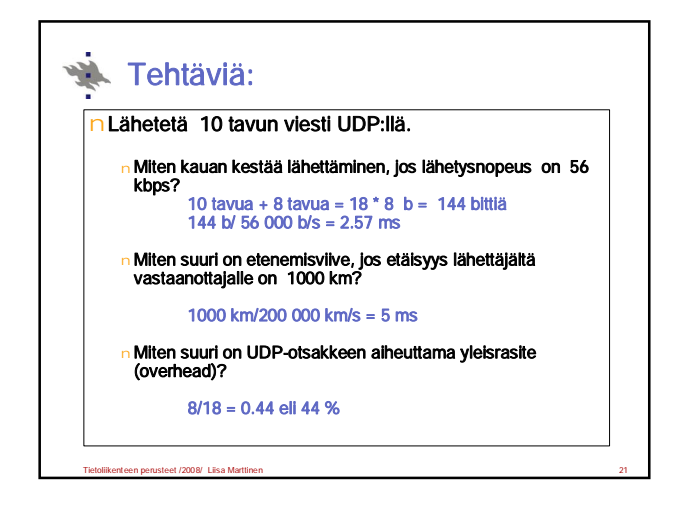

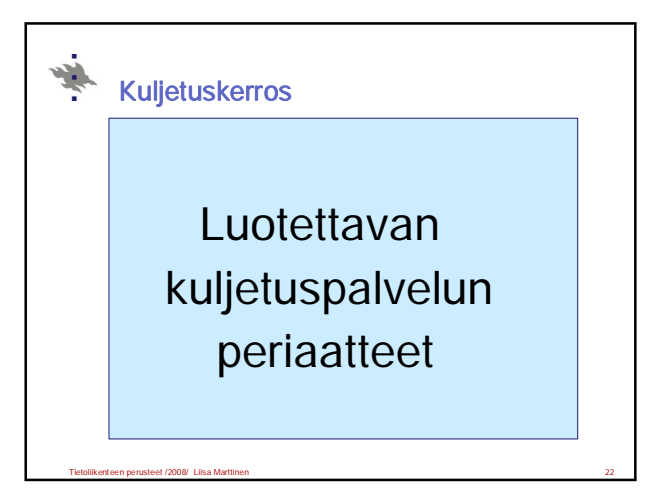

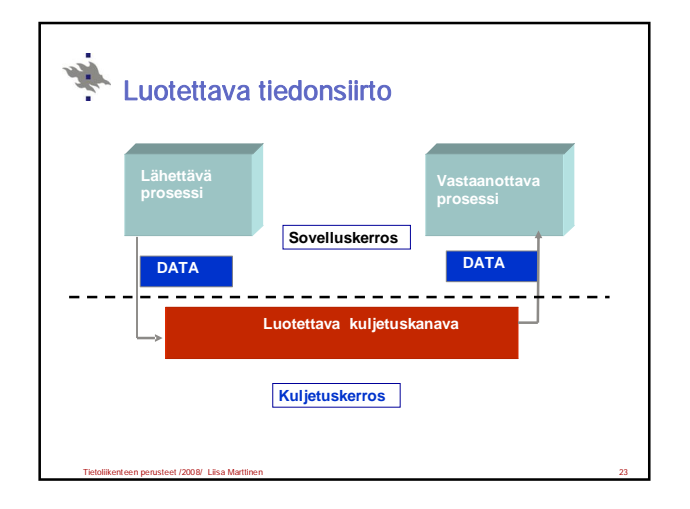

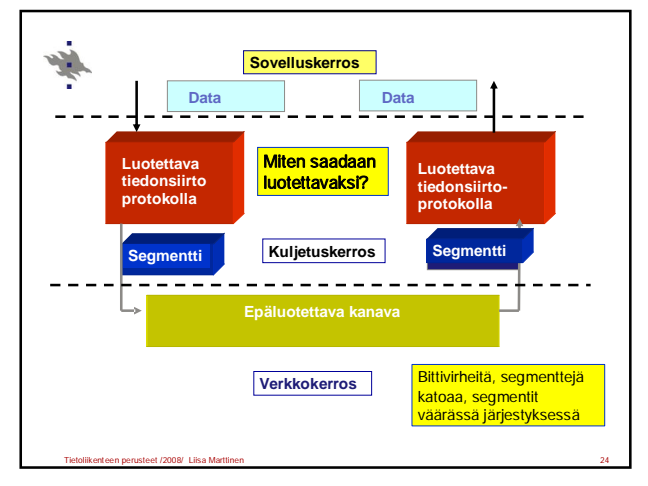

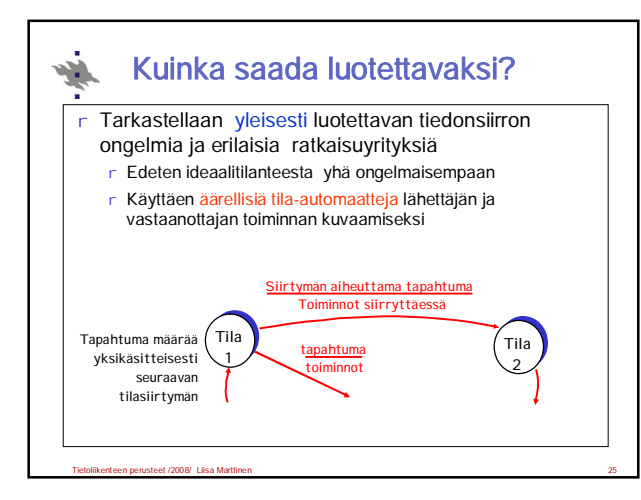

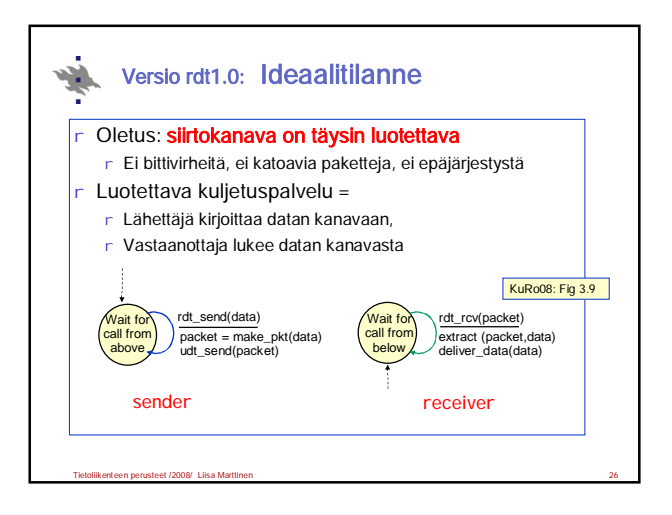

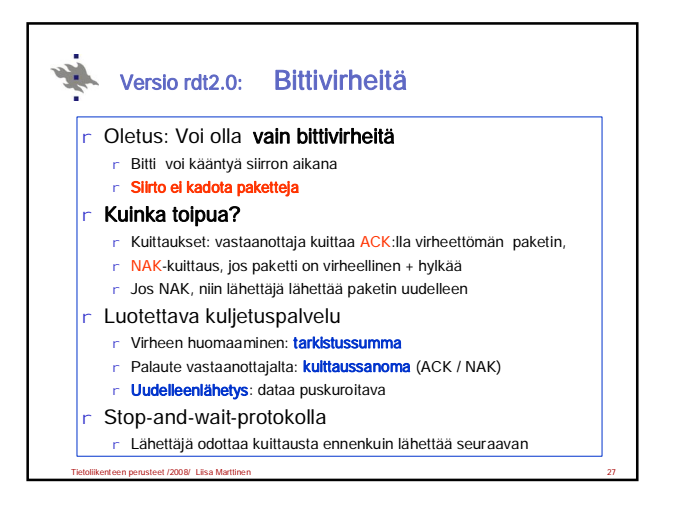

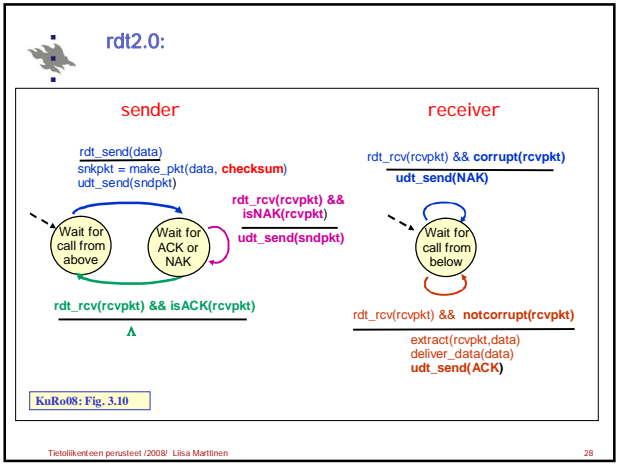

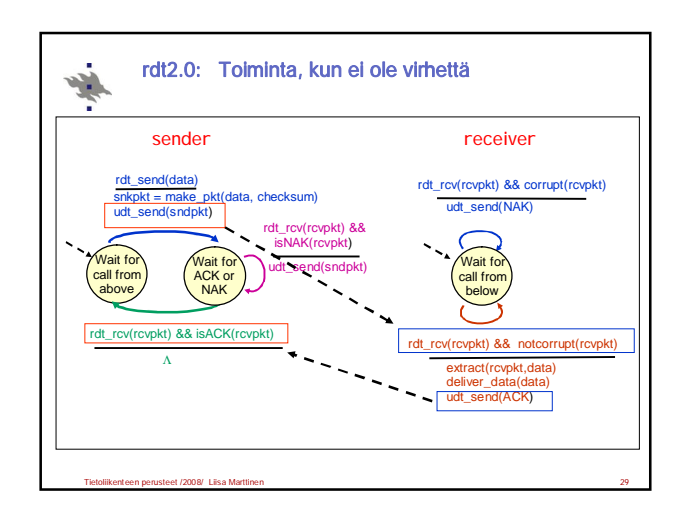

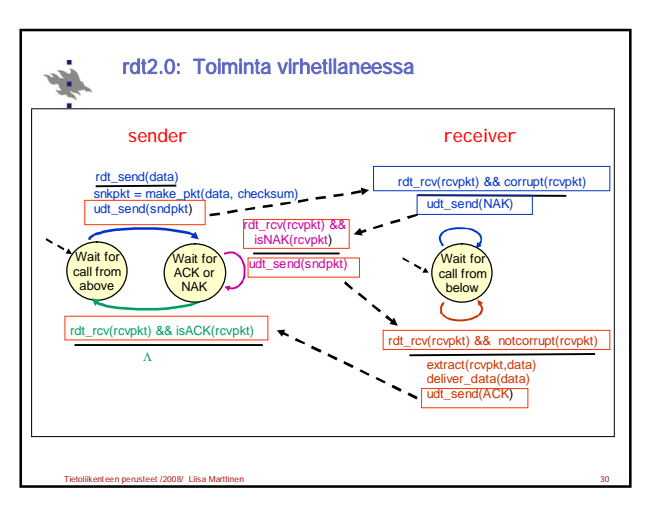

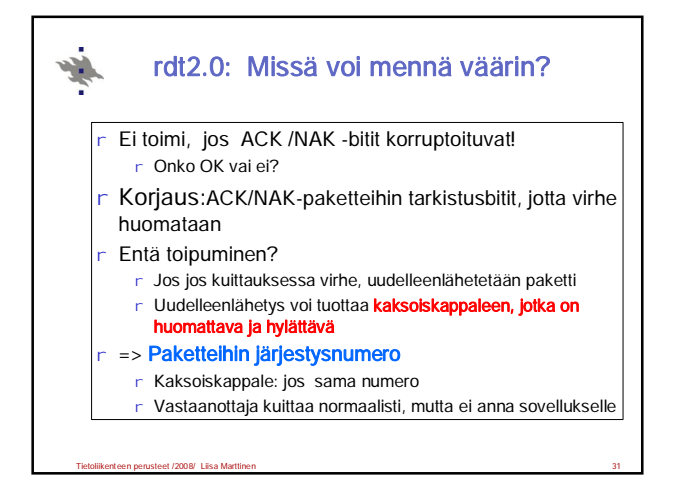

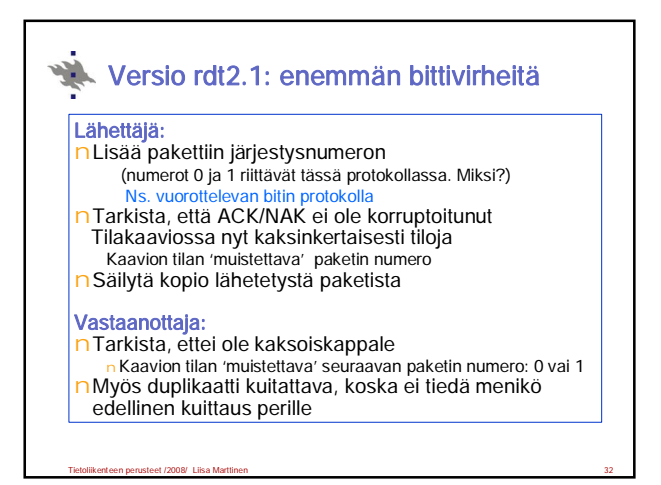

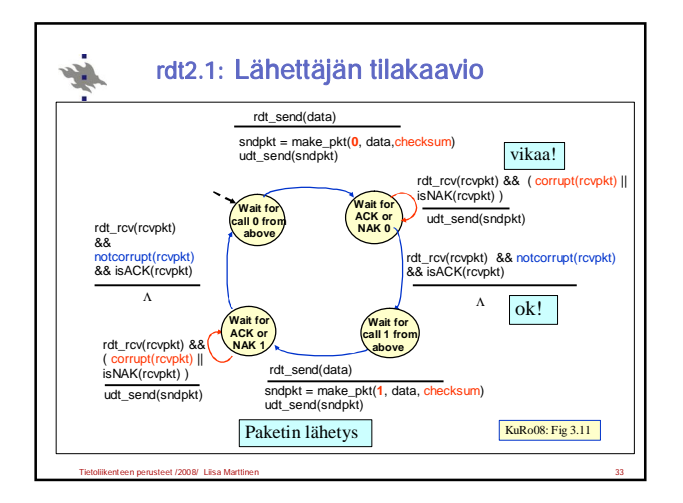

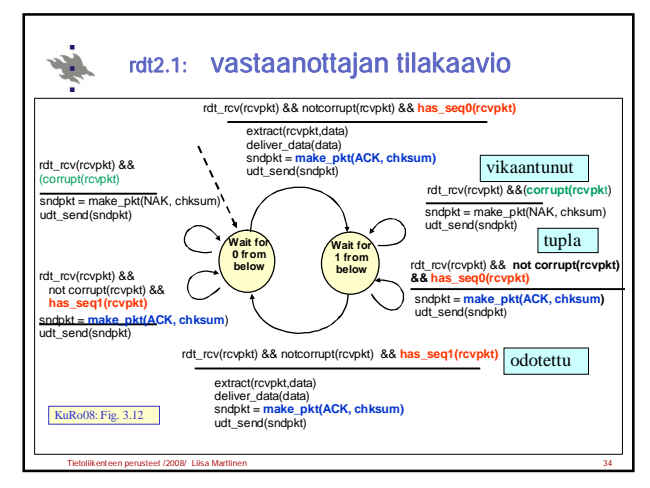

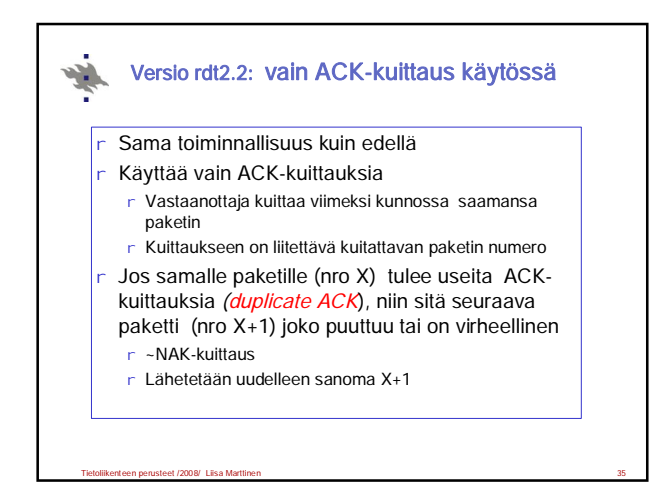

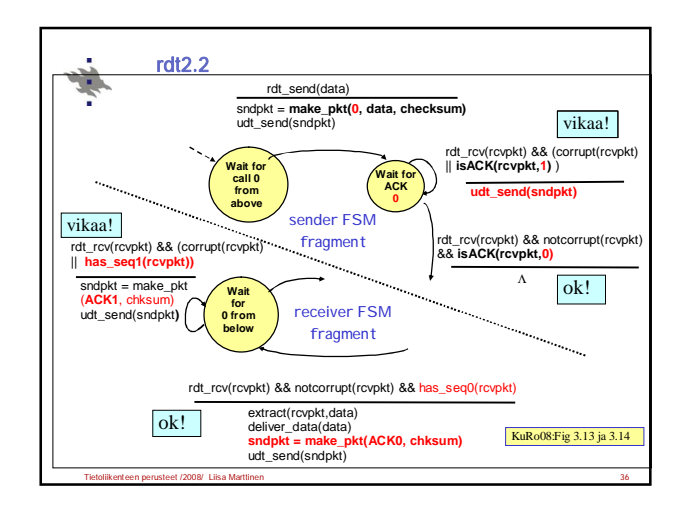

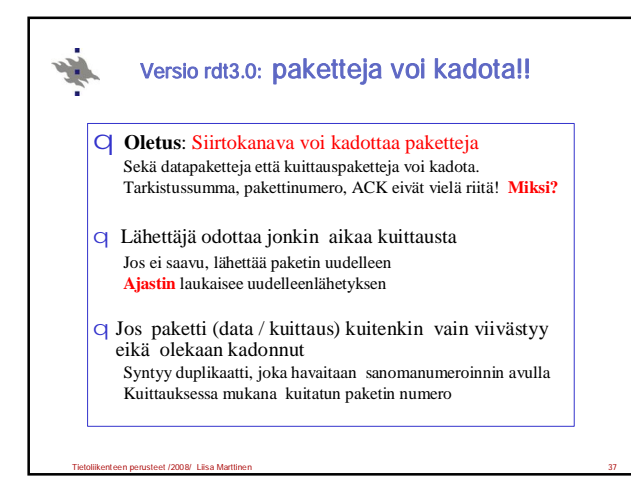

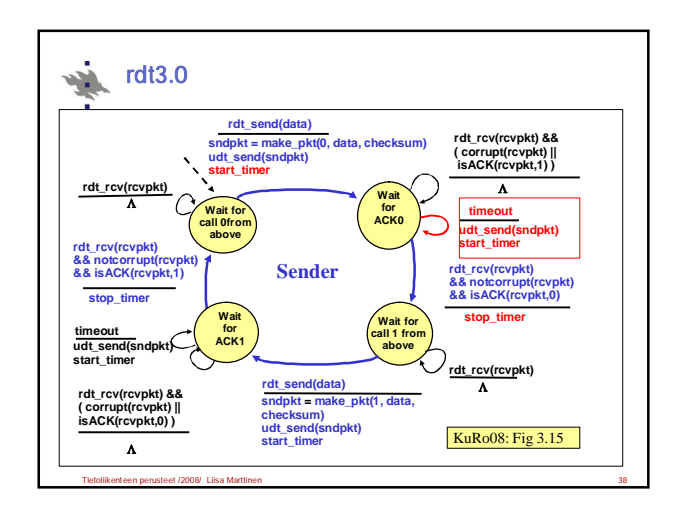

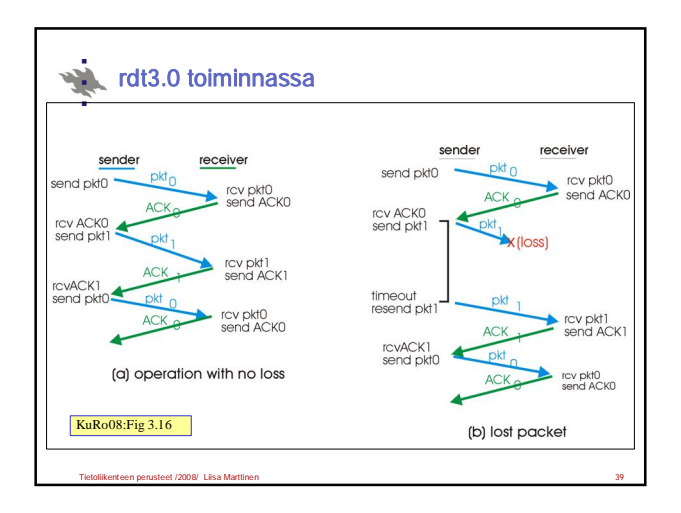

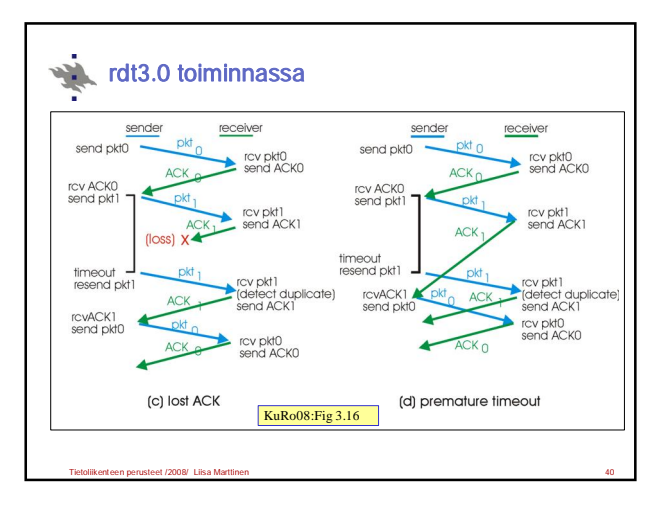

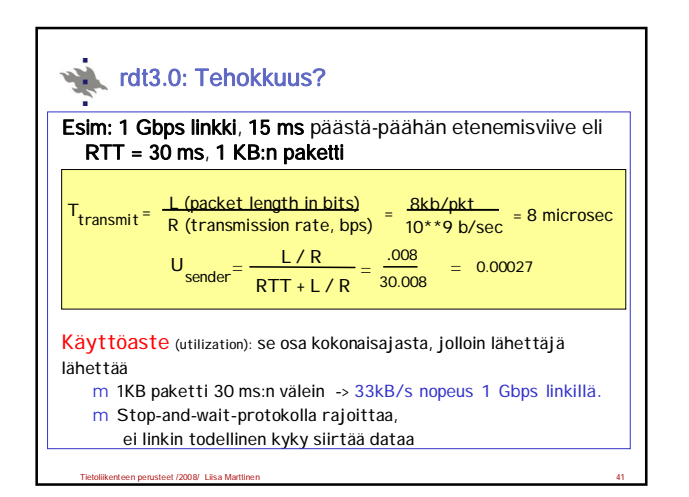

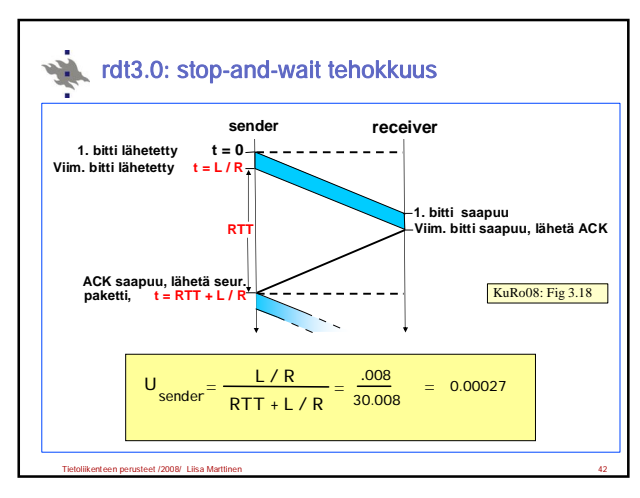

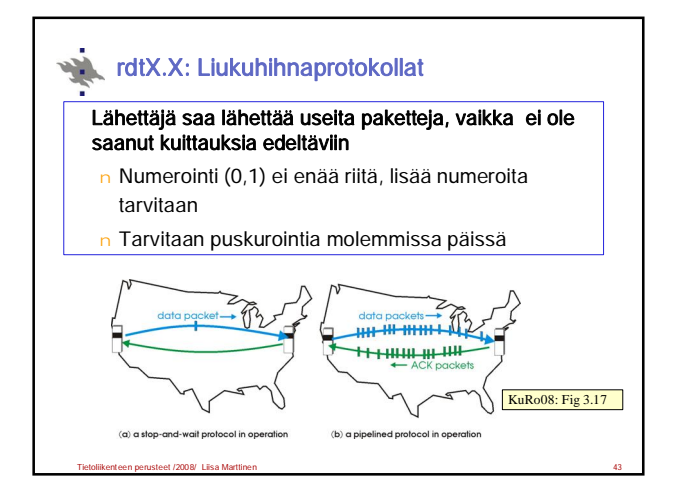

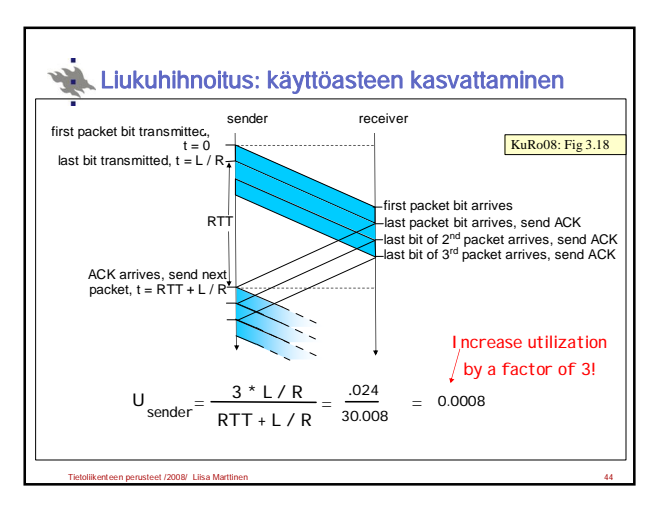

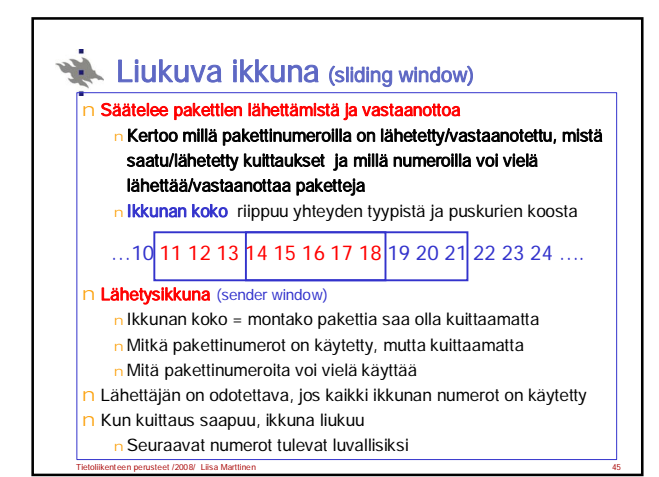

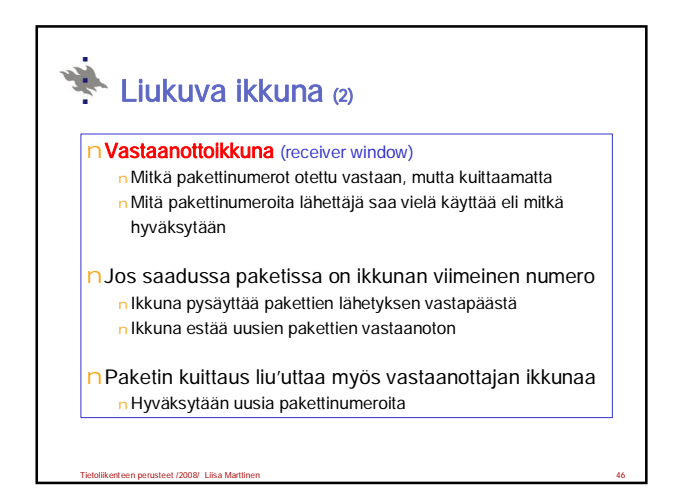

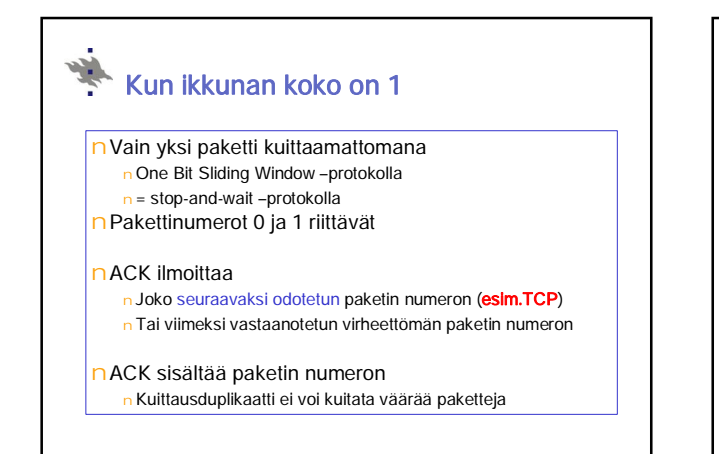

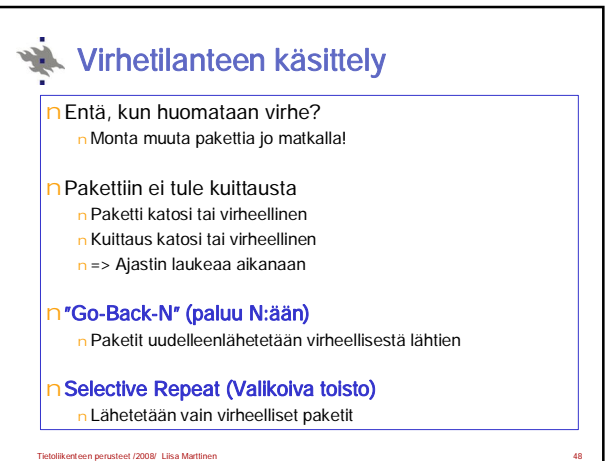

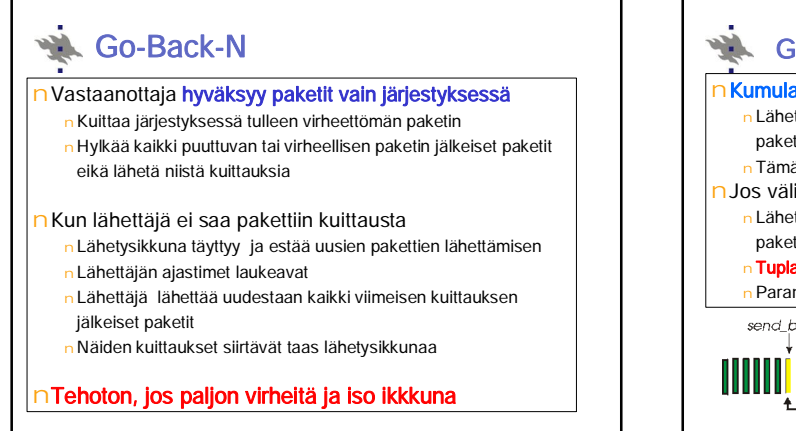

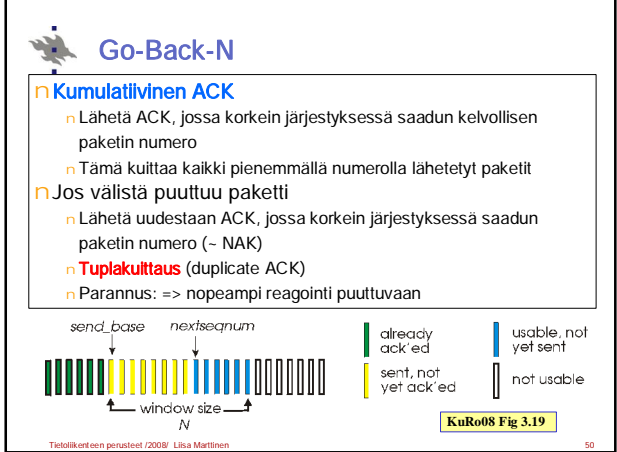

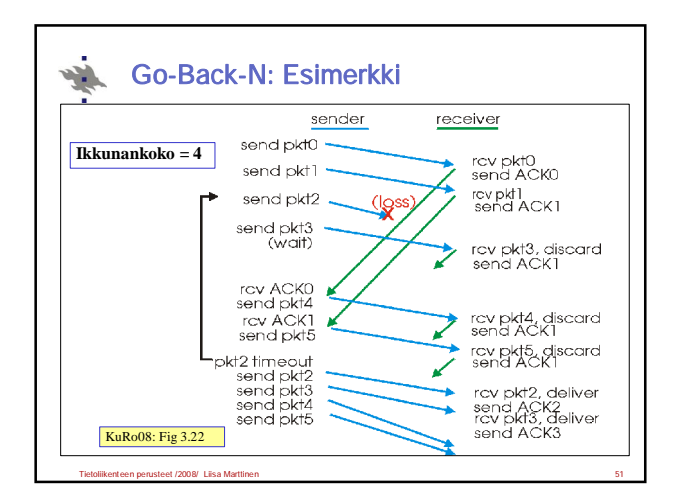

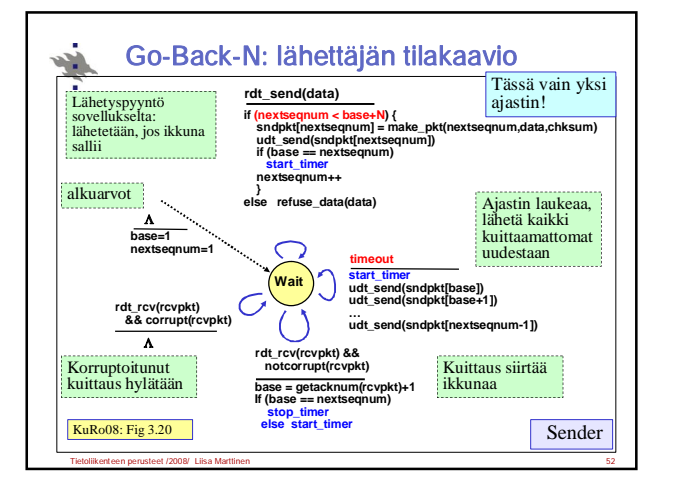

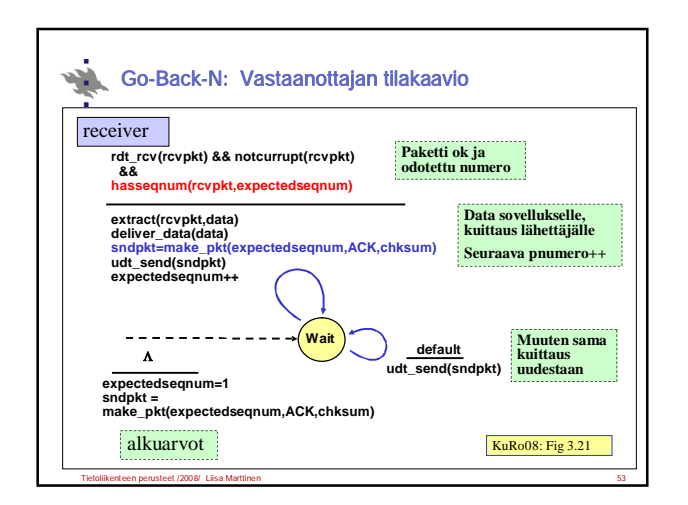

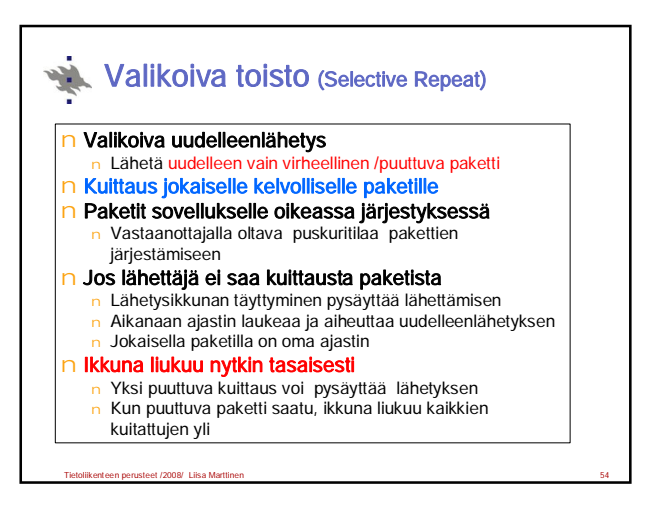

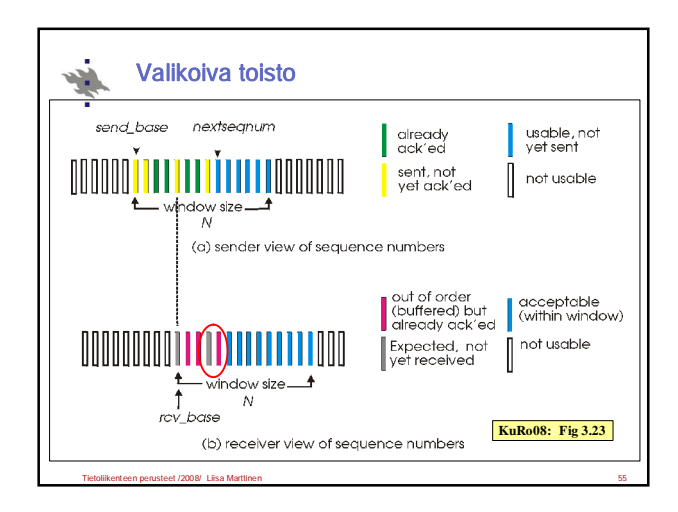

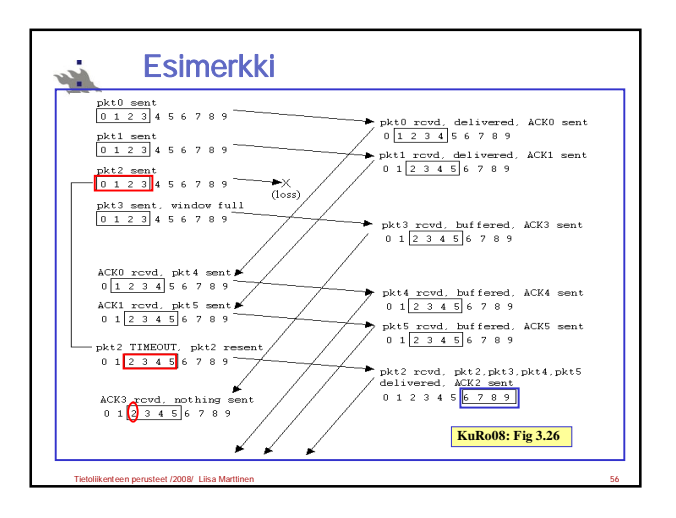

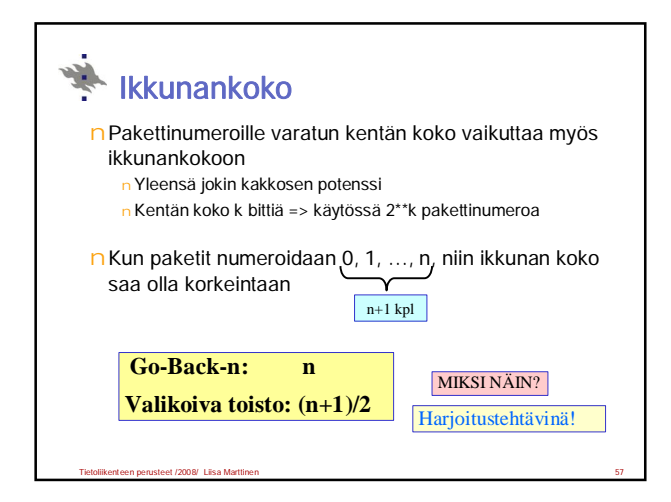

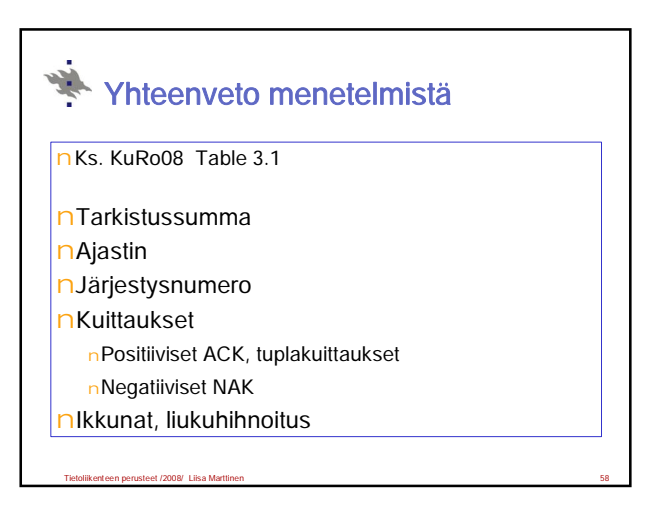

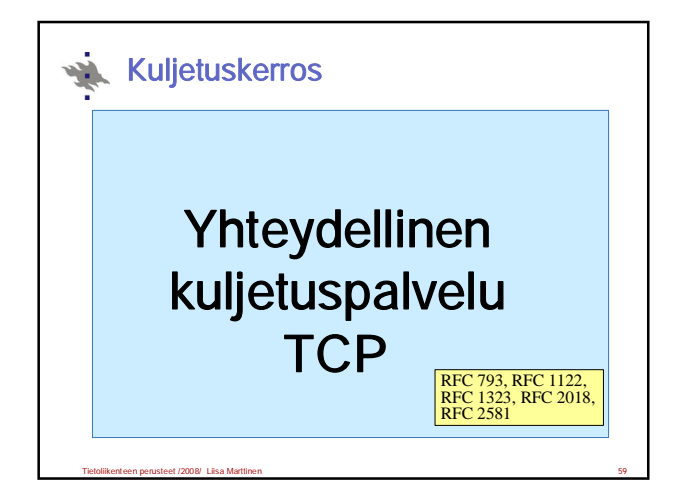

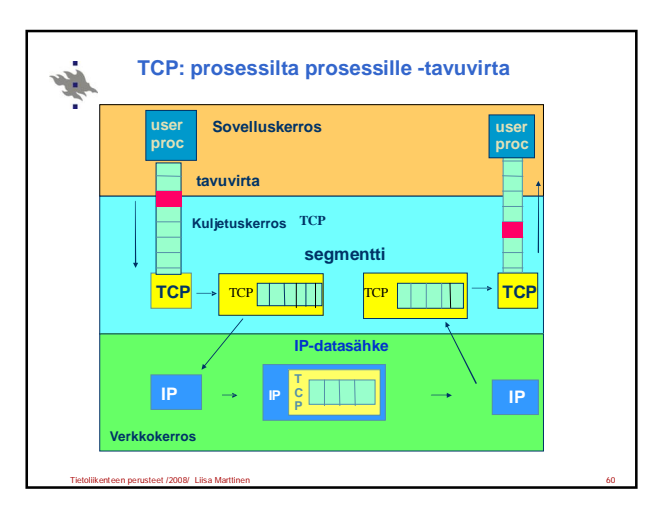

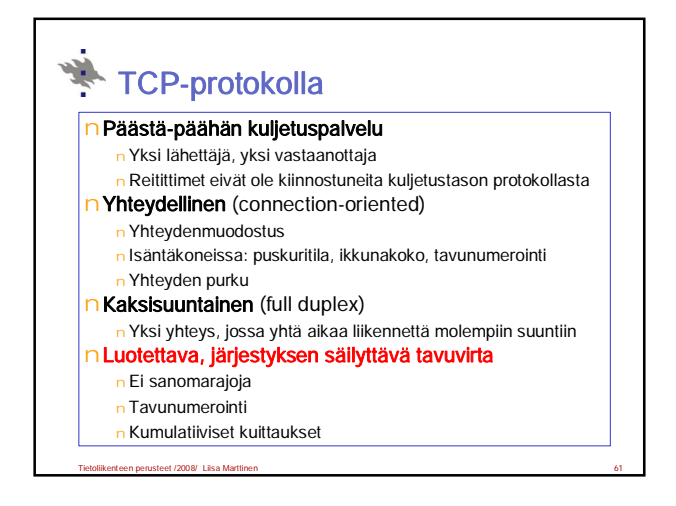

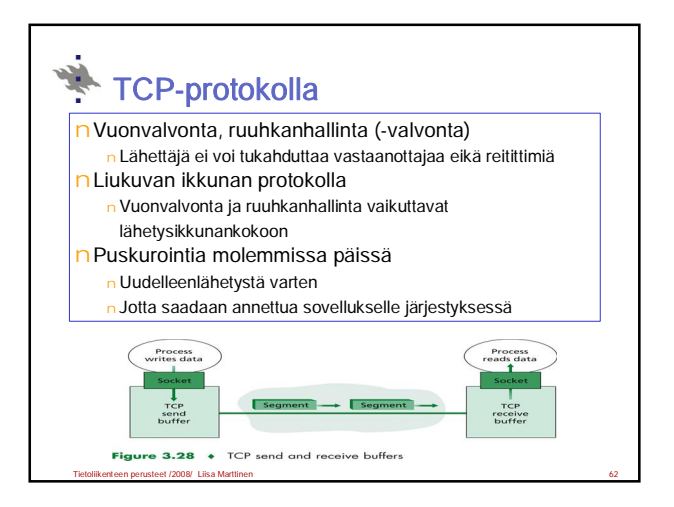

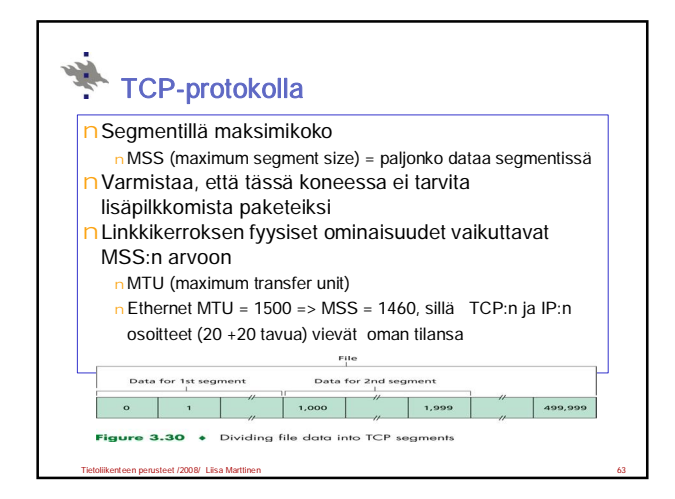

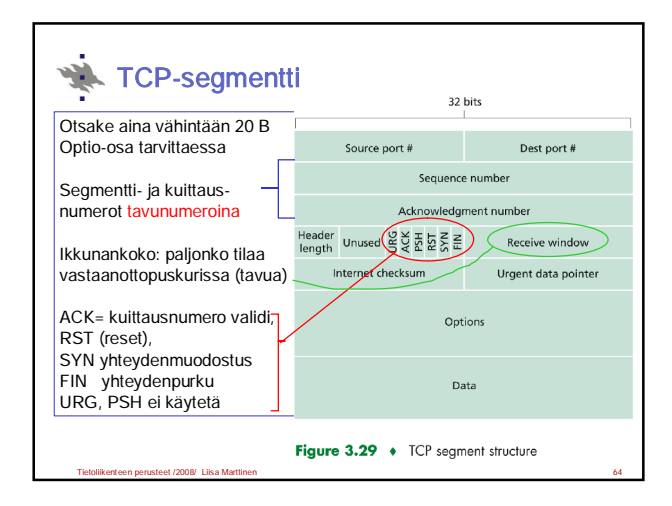

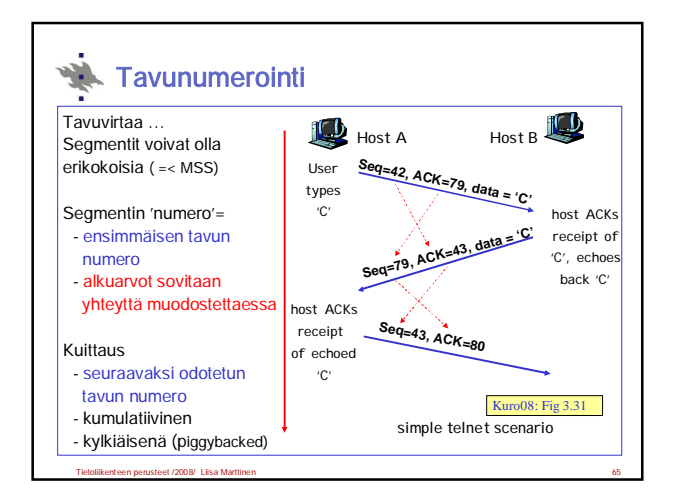

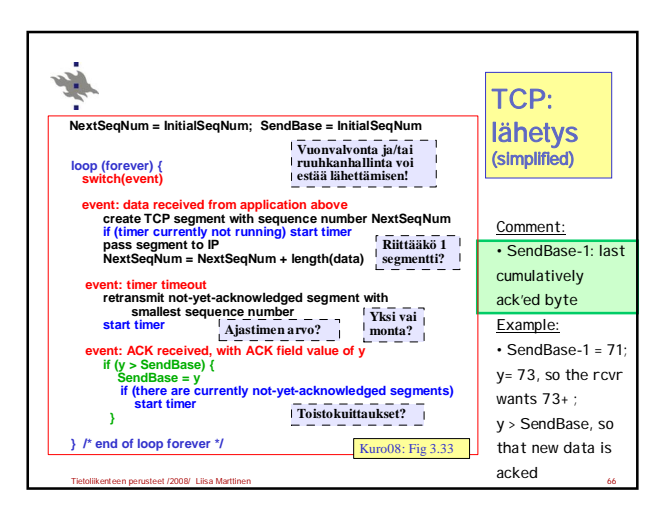

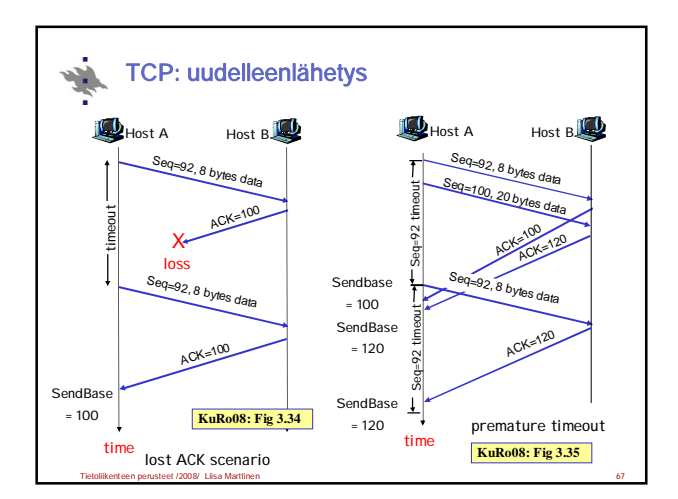

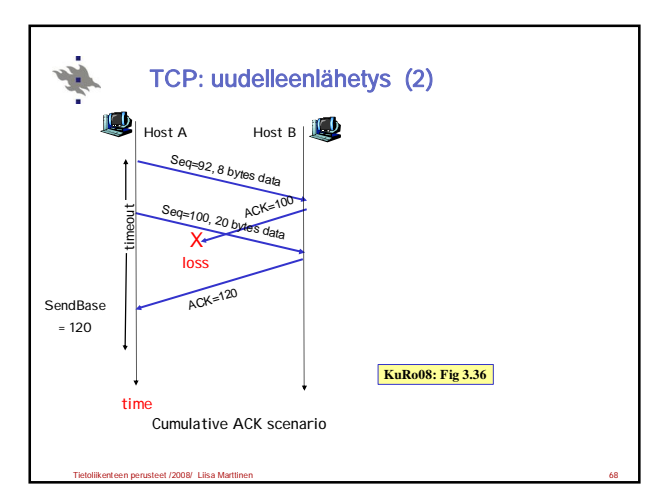

![](_page_11_Figure_2.jpeg)

![](_page_11_Figure_3.jpeg)

![](_page_11_Figure_4.jpeg)

![](_page_11_Figure_5.jpeg)

![](_page_12_Figure_0.jpeg)

![](_page_12_Figure_1.jpeg)

![](_page_12_Figure_2.jpeg)

![](_page_12_Figure_3.jpeg)

![](_page_12_Figure_4.jpeg)

![](_page_13_Picture_0.jpeg)

![](_page_13_Figure_1.jpeg)

![](_page_13_Figure_2.jpeg)

![](_page_13_Figure_3.jpeg)

![](_page_13_Figure_4.jpeg)

![](_page_13_Figure_5.jpeg)

![](_page_14_Figure_0.jpeg)

![](_page_14_Figure_1.jpeg)

![](_page_14_Picture_529.jpeg)

![](_page_14_Figure_3.jpeg)

![](_page_14_Figure_4.jpeg)

![](_page_14_Figure_5.jpeg)

### Ajastinajan kaksinkertaistaminen

n Aina kun saadaan lähetettäväksi sovellukselta dataa tai saadaan kuittaus jo lähetettyyn segmenttiin, otetaan käyttöön tuorein estimoitu ajastimen arvo.

#### n Ajastimen laukeaminen =>

囆

- n Kun segmentti lähetetään uudelleen, kaksinkertaistetaan ajastimen arvo.
- n Jos sama segmentti joudutaan lähettämään useaan kertaan uudestaan, niin ajastimen arvo aina kaksinkertaistetaan.

# **Esimerkki**: Lähetetään segmentti 100 ja ajastimen arvo 2.5 sekuntia.

Ajastin laukeaa ja lähetään segmentti 100 uudestaan ja nyt ajastimen arvo on 5 sekuntia.

Kun kuittausta ei tule 5 sekunnin sisällä, niin ajastin taas laukea ja segmentti 100 lähetetään vielä kerran. Nyt ajastimen arvoksi asetetaan 10 sekuntia. Tähän saadaan kuittaus ajoissa ja siirrytään lähettämään segmenttiä 1100. Ajastimen arvoksi asetetaan tuorein estimoitu arvo 3.2 sekuntia.

Tietoliikenteen perusteet /2008/ Liisa Marttinen 91

# Kohdellaanko TCP-yhteyksiä reilusti? n Jokainen reitittimessä kulkeva yhteys kärsii ruuhkasta

- nVain TCP-yhteydet kiltisti vähentävät lähetystään n AIMD: additive increase, multiplicative decrease
- **n Sovellus voi avata monta rinnakkaista yhteytttä** n Onko tämä reilua muita kohtaan?

#### nUDP?

÷.

n Ei ruuhkanhallintaa, ei välitä ruuhkasta eikä vähennä lähetystä n Multimediasovellukset käyttävät UDP:tä, työntävät dataa vakionopeudella ja sietävät katoamisia

Tietoliikenteen perusteet /2008/ Liisa Marttinen 92

nTCP-ystävällinen reititin?

Onko TCP reilu?

![](_page_15_Picture_14.jpeg)